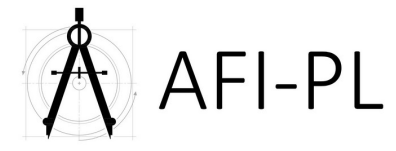

# **Plan de cours : GstarCAD 3D**

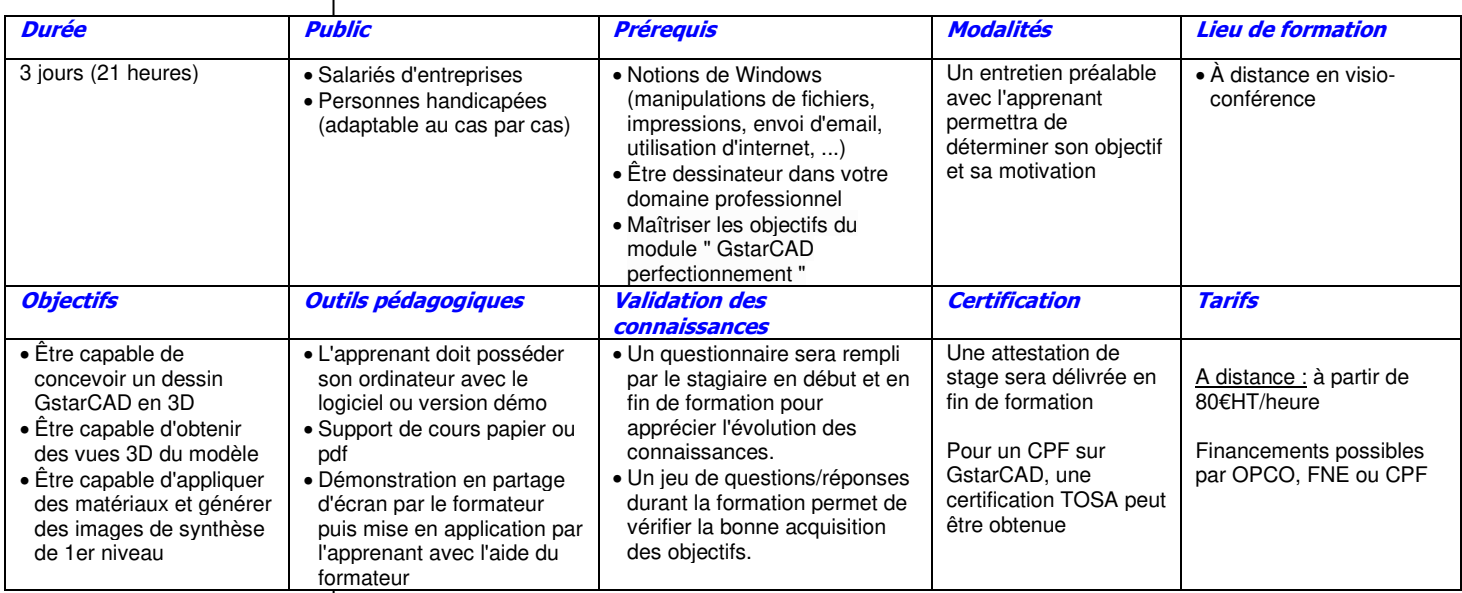

#### **1ère journée (7 heures)**

### Présentation

- La visualisation
- La commande POINTVUE
- La commande Vue orbitale • La commande DDVPOINT
- Les systèmes de coordonnées
- Le SCG (Système général)
- Les SCU (Système de Coordonnées
- Utilisateur)
- Élévation et hauteur
- Les coordonnées en 3D
- Les objets 3D
- Les faces 3D
- Objets simples
- Surface de révolution

#### **2ème journée (7 heures)**

- Les objets 3D (suite)
- Surface extrudée
- Surface réglée
- Surface gauche
- Les régions
- L'union de régions
- La soustraction de régions
- Les intersections de régions
- Les solides
- Les solides de base
- L'extrusion
- La révolution
- Les opérations booléennes
- Les coupes
- Les sections
- Les interférences

## Les modifications 3D

- Les chanfreins
- Les raccords
- Extrusion de face
- Déplacement de faces

#### **3ème journée (7 heures)**

- Les modifications 3D (suite)
- Rotation de faces
- Décaler des faces
- Effiler des faces
- Gainer un solide
- Les manipulations 3D
- Le réseau 3D
- Le miroir 3D
- La rotation 3D
- Le rendu réaliste
- Affectation des matériaux
- Gestion des éclairages
- Supprimer les arêtes cachées
- Génération d'un rendu réaliste

N.B. : Le déroulement de la formation est ponctué d'exercices et de mises en application sur les documents techniques des stagiaires. Le contenu de la formation peut être adapté à la demande de l'entreprise.